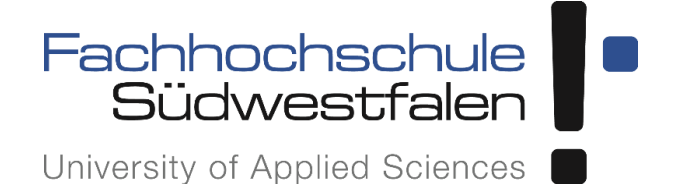

# **Anleitung zur Erstellung**

# **wissenschaftlicher Arbeiten**

# **(Seminar-, Projekt-, Bachelor- und Masterarbeiten)**

am

Fachbereich Agrarwirtschaft der Fachhochschule Südwestfalen

Stand: Oktober 2019

Prof. Dr. Wolf Lorleberg Dipl.-Ing. agr. Sibylle Belke M. Sc. Sandra Kronenberg M. Sc. Carmen Rawe M. Sc. Jonas Thiel

# Inhaltsverzeichnis

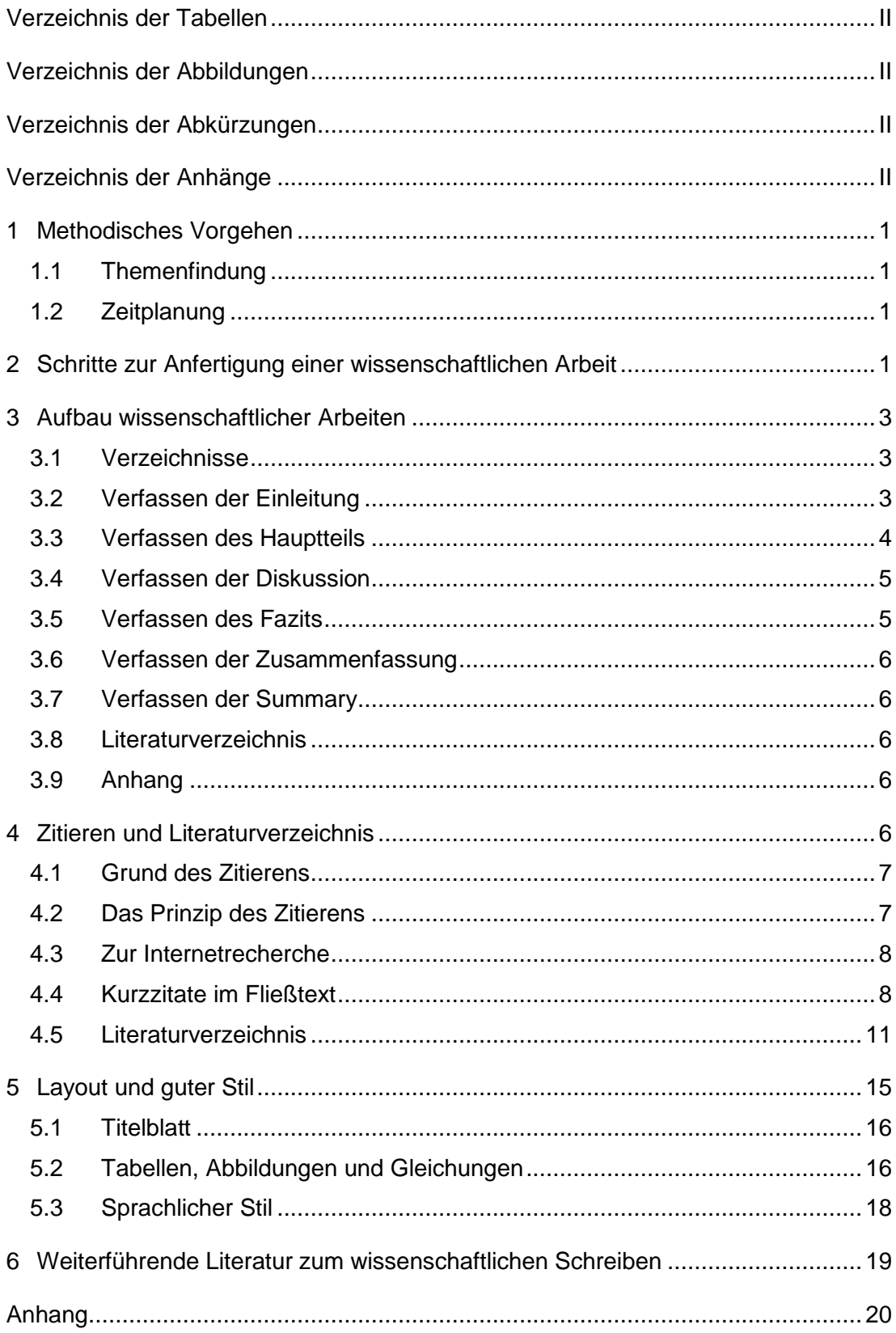

## <span id="page-2-0"></span>**Verzeichnis der Tabellen**

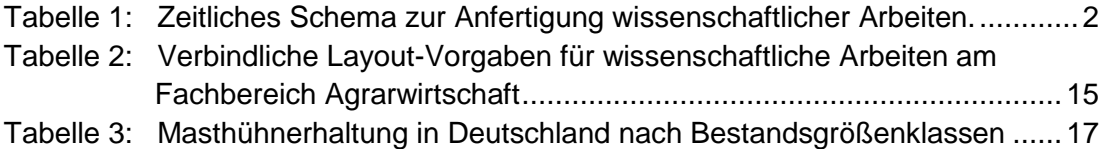

## <span id="page-2-1"></span>**Verzeichnis der Abbildungen**

[Abbildung 1: Einfluss von Leistungsförderern \(LF\) auf die Futteraufnahme \(FA\) pro](#page-20-1)  Tag bzw. pro kg Zuwachs in der Schweinemast  $(x \pm SD)$  ...............18

# <span id="page-2-2"></span>**Verzeichnis der Abkürzungen**

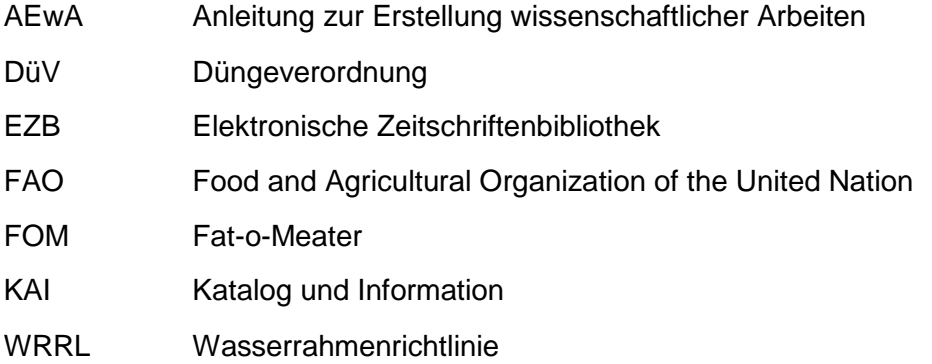

# <span id="page-2-3"></span>**Verzeichnis der Anhänge**

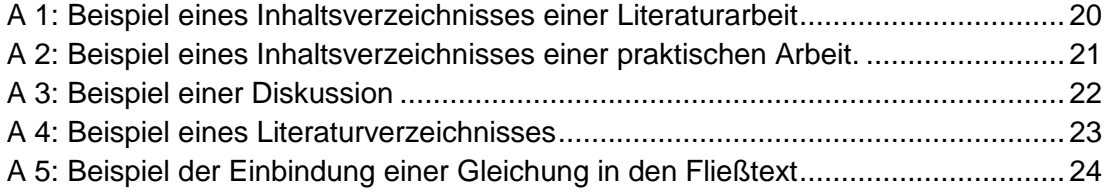

# <span id="page-3-0"></span>**1 Methodisches Vorgehen**

## <span id="page-3-1"></span>**1.1 Themenfindung**

Mit Ihrer Betreuerin/Ihrem Betreuer sollten Sie möglichst früh das zu bearbeitende Thema bestimmen und eingrenzen. Dabei sollte die konkret zu bearbeitende Fragestellung (Hypothese), die Zielsetzung und das methodische Vorgehen der Arbeit festgelegt werden.

Die Erstellung einer wissenschaftlichen Arbeit ist ein dynamischer Prozess. Eine intensive Beschäftigung mit der Thematik erfordert manchmal eine Modifizierung der Fragestellung. Eine Veränderung oder Eingrenzung des Themas, etc. ist in jedem Fall im Vorfeld mit Ihrer Betreuerin/ Ihrem Betreuer abzusprechen.

## <span id="page-3-2"></span>**1.2 Zeitplanung**

Für die Literaturrecherche sollten Sie ausreichend Zeit einplanen. Die intensive Auseinandersetzung mit der Literatur erfordert, dass Sie diese auch vollständig lesen und verstehen. Des Weiteren ist Fachliteratur zum Teil nur über die Fernleihe zu beschaffen, die in der Regel mehrwöchige Lieferfristen benötigt.

Für Arbeiten mit praktischen Versuchen oder empirischen Elementen müssen zusätzliche Arbeitsschritte berücksichtigt werden. Insbesondere für die Planung und Durchführung von Versuchsreihen, Befragungen oder Modellrechnungen ist ein ausreichender Zeitraum einzuplanen. Auch für die Auswertung und Interpretation der Ergebnisse sollten Sie mehrere Wochen kalkulieren.

## <span id="page-3-3"></span>**2 Schritte zur Anfertigung einer wissenschaftlichen Arbeit**

Das hier vorgestellte Schema (Tab.1) ist als Vorschlag zu verstehen, wobei die einzelnen Arbeitsschritte überlappen. Besonders bei praktisch durchgeführten Arbeiten bietet sich an, sowohl den Literaturteil, als auch das Kapitel "Material und Methoden" während des laufenden Versuchs zu schreiben. Nähere Informationen zur entsprechenden Arbeit finden Sie im Modulhandbuch und/oder der Prüfungsordnung.

<span id="page-4-0"></span>Tabelle 1: Zeitliches Schema zur Anfertigung wissenschaftlicher Arbeiten.

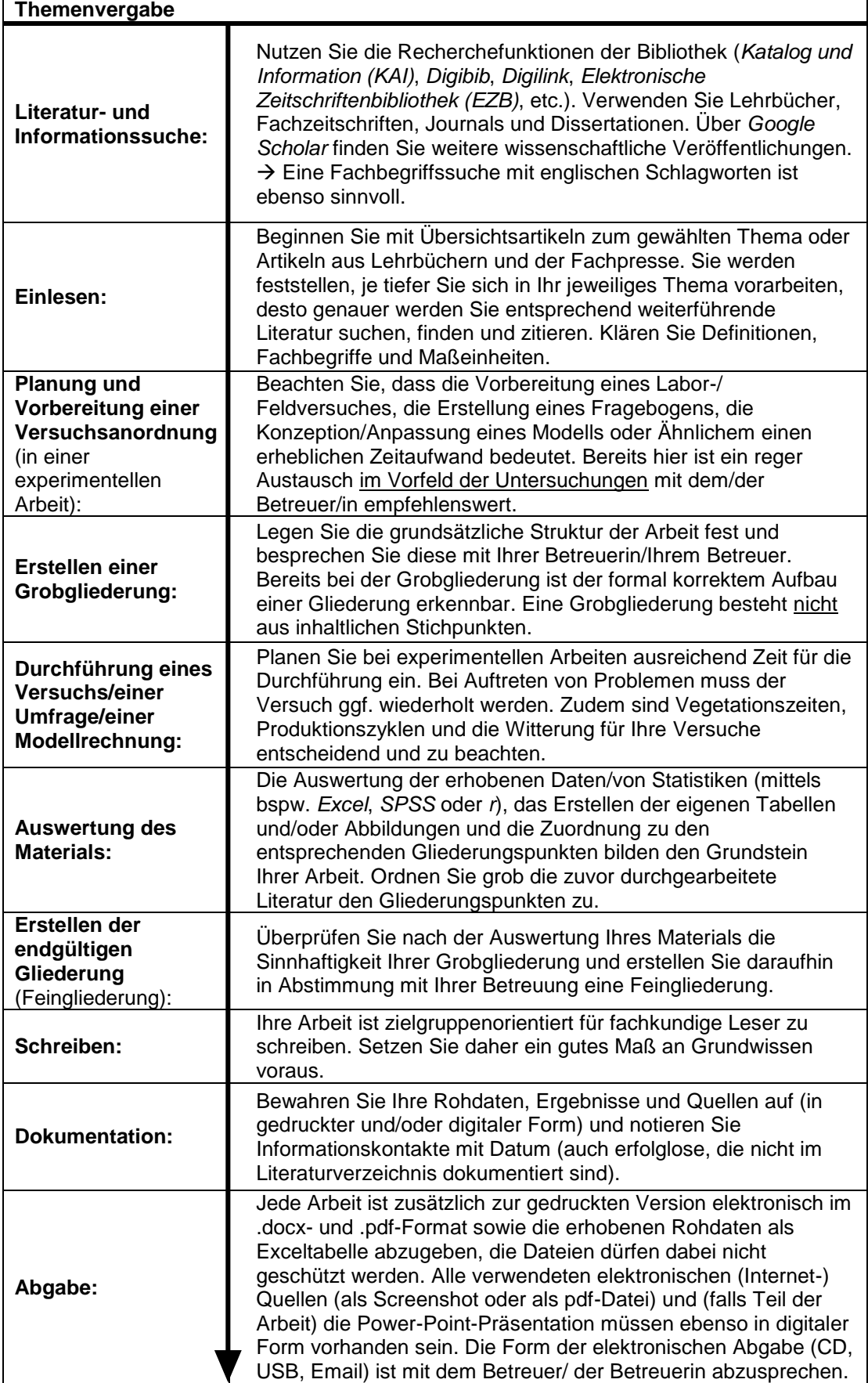

# <span id="page-5-0"></span>**3 Aufbau wissenschaftlicher Arbeiten**

### <span id="page-5-1"></span>**3.1 Verzeichnisse**

Das Inhaltsverzeichnis gibt über Struktur (Literaturarbeit oder experimentelle Arbeit) und Inhalt der Arbeit Aufschluss und es wird auf die jeweilige Seitenzahl des Kapitels verwiesen. Die Bezeichnung der einzelnen Kapitel muss wörtlich exakt mit den entsprechenden Überschriften im Fließtext übereinstimmen. Bei einer Untergliederung eines Hauptkapitels müssen mindestens zwei Unterkapitel vorkommen. Die Gliederungstiefe sollte jedoch höchstens drei bis max. vier Ebenen umfassen. Die Ziffern zu den Hauptkapiteln erhalten keinen Punkt, die zu den Unterkapiteln erhalten nach der ersten Ziffer einen Punkt (Bsp.: 2 Material und Methoden 2.1 Feldversuch 2.2 Gefäßversuch).

Im Tabellen- und Abbildungsverzeichnis werden alle Tabellen und Abbildungen mit ihren Überschriften und der entsprechenden Seitenzahl aufgeführt. Entsprechend des Umfanges Ihres Abbildungs-, Abkürzungs- und Tabellenverzeichnisses ist es möglich diese Verzeichnisse auf der gleichen Seite, durch einen Absatz getrennt, darzustellen. Das Abkürzungsverzeichnis umfasst fachliche Begriffe (DB, BMEL, Ndfa, ...) und wird alphabetisch sortiert. Gängige Abkürzungen (z. B. dt, km, s, ha, °C, …) werden **nicht** aufgeführt. Abkürzungen müssen einmalig bei erster Nennung im Fließtext ausgeschrieben werden (Bsp. Anleitung zur Erstellung wissenschaftlicher Arbeiten (AEwA)). Vermeiden Sie zu viele Abkürzungen.

Das Literaturverzeichnis wird im Inhaltsverzeichnis zum Schluss (hinter der Zusammenfassung) ohne Kapitelnummer aufgeführt. Ist ein Anhang notwendig (z. B. für Gesprächsprotokolle persönlicher Mitteilungen, ausführliche Excel-Tabellen, Interviews) bildet dieser den Schluss, steht also noch hinter dem Literaturverzeichnis und bekommt ebenfalls keine Kapitelnummer. Die Darstellungen im Anhang werden durchnummeriert (z. B. A 1, A 2,…) und zusammen mit den Anhangsüberschriften und den entsprechenden Seitenzahlen in einem Anhangsverzeichnis aufgeführt. Das Anhangsverzeichnis wird hinter das Tabellen- und Abbildungsverzeichnis eingefügt. Im Text sollte auf alle im Anhang befindlichen Darstellungen verwiesen werden.

Nutzen Sie in Word die Möglichkeit automatische Verzeichnisse zu erstellen. Inhaltsverzeichnis, Abbildungs-, Tabellen- und Abkürzungsverzeichnis werden mit römischen Seitenzahlen versehen (I, II, III, IV etc.). Ein Beispiel für ein Inhaltsverzeichnis einer Literaturarbeit sowie einer praktischen Arbeit finden Sie im Anhang (A 1, A 2).

### <span id="page-5-2"></span>**3.2 Verfassen der Einleitung**

Die eigentliche schriftliche Ausarbeitung beginnt mit der Einleitung – mit der Seitennummerierung "1". Hier soll die der Arbeit zugrundeliegende Aktualität, der Sachverhalt und das Problem des Themas herausgearbeitet und über Ziel und Vorgehensweise informiert werden. Vermeiden Sie reißerische Formulierungen, Übertreibungen und Wertungen. Beginnen Sie bspw. mit einem aktuellen Befund, indem Sie Fakten, Zahlen und Umstände beschreiben. Oder schildern Sie eine aktuelle Situation, um die Relevanz Ihres Themas/Ihrer Untersuchung zu demonstrieren. Definieren Sie zu Beginn Ihrer Arbeit zentrale Begriffe.

Beachten Sie, dass auch in der Einleitung zitiert werden muss. Die Einleitung wird generell im Präsens geschrieben.

## <span id="page-6-0"></span>**3.3 Verfassen des Hauptteils**

Im Hauptteil unterscheiden sich Literaturarbeiten erheblich von experimentellen/empirischen Arbeiten. Literaturarbeiten stellen bspw. ausführlich den aktuellen Stand des Wissens zu einem Thema dar, während in experimentellen Arbeiten der Stand des Wissens kürzer präsentiert wird und die Beschreibung der verwendeten Materialien und Methoden und die Darstellung und Interpretation der Ergebnisse im Mittelpunkt der Arbeit stehen. Bereits publiziertes Wissen wird im Präsens wiedergegeben.

Der Hauptteil kann unterschiedlich untergliedert sein, deshalb stimmen Sie die Gliederung immer mit Ihrer Betreuerin/Ihrem Betreuer ab. In dem Kapitel "Theoretische Grundlagen" wird der aktuelle Stand des Wissens zu dem Thema dargestellt.

Je nach Art und Herkunft der erhobenen und auszuwertenden Daten wird das Kapitel "Material und Methoden", "Daten und Methoden" oder "Material, Tiere und Methoden" genannt. In diesem Kapitel beschreiben Sie detailliert Ihren Versuchsaufbau und ablauf, Ihre Vorgehensweise bei der Datenerhebung (Gewinnung und Behandlung des Probenmaterials), die verwendeten Messmethoden, Geräte (inkl. Hersteller und vorgenommener Einstellungen) und Chemikalien (inkl. Hersteller und Konzentration) und die angewandten statistischen Verfahren. Wurden durch die Betreuung oder durch Mitarbeiter Aufgaben übernommen oder wurde maßgebliche Unterstützungsarbeiten geleistet (bspw. Durchführungen von chemischen Analysen, Probenahmen, o.ä.), ist dies an entsprechender Stelle im "Material und Methoden" Kapitel auszuweisen. Bei einem Freilandversuch müssen zusätzlich der Versuchsstandort und die Versuchsanlage beschrieben werden. Dazu gehören u. a. Lage, Boden, Klima, Parzellenanlage und -größe, Sorte, Aussaattermin, Aussaatstärke, Erntetermin, Düngemitteleinsatz, Pflanzenschutzmitteleinsatz und weitere versuchsspezifische Parameter. Bei einem Versuch mit Tieren wird die Haltungseinrichtung und die Anlage des Versuches beschrieben. Weiterhin gehört die Beschreibung der Tiere dazu z. B. Rasse, Laktationsstand, Mastabschnitt, sowie die Anzahl der am Versuch beteiligten Tiere. Je nach Versuchsfrage ist ebenfalls die Erläuterung der Fütterung relevant. Der durchgeführte Versuch muss anhand Ihrer Aufzeichnungen durch andere Personen wiederholt werden können.

Standortbeschreibungen sowie die Wiedergabe publizierten Wissens ist im Präsens zu verfassen. Werden konkrete Durchführungen/Arbeitsschritte geschildert, ist das Präteritum anzuwenden.

Im Kapitel "Ergebnisse" werden die Ergebnisse des Versuchs sachlich, objektiv und ohne Literaturverweise dargestellt. Beginnen Sie dieses Kapitel Ihrer Arbeit, indem Sie zuerst alle wichtigen Daten in Abbildungen und Tabellen zusammenfassen und diese aussagekräftig beschriften. Des Weiteren achten Sie darauf, dass Sie die wichtigsten Aussagen, die Sie zu den Abbildungen und Tabellen treffen können jeweils vorher nennen und auf die entsprechende Abbildung oder Tabelle verweisen.

Beschränken Sie sich auf die Daten, die sich direkt auf Ihre Versuchsfrage beziehen. In diesem Kapitel erfolgt keine Bewertung der Ergebnisse.

Die Zeitform für die Ergebnisdarstellung ist das Präteritum, wenn jedoch bereits publiziertes Wissen beschrieben wird, verwenden Sie das Präsens.

## <span id="page-7-0"></span>**3.4 Verfassen der Diskussion**

(wörtlich: Erörterung, Zwiegespräch)

In der Diskussion fragen Sie nach Gründen, nach möglichen Zusammenhängen, nach Konsequenzen und schätzen Ihre Ergebnisse kritisch ein. Zum einen vergleichen Sie die Ergebnisse Ihrer Arbeit miteinander (z. B. Kontroll- und Versuchsgruppe oder verschiedene Varianten) und zum anderen vergleichen Sie die Ergebnisse aus eigenen Versuchen mit den Ergebnissen aus der Literatur. Dabei kann es dazu kommen, dass die Meinungen/Ergebnisse übereinstimmen, oder die eigenen Ergebnisse nicht mit der Literatur übereinstimmen. Versuchen Sie zu begründen, warum dies der Fall sein kann. Eine gute Diskussion zeichnet sich dadurch aus, dass sie sich nicht nur streng an die Abfolge im Kapitel "Ergebnisse" hält, sondern auch Verknüpfungen zwischen verschiedenen Ergebnisteilen herstellt. Des Weiteren müssen die eigenen Methoden/Vorgehensweisen kritisch betrachtet werden. Was ist im Versuch wie geplant gelaufen, an welchen Stellen gibt es Verbesserungspotential und was sollte bei einem Folgeversuch anders gemacht werden. Außerdem haben Sie an dieser Stelle die Möglichkeit, Position zu beziehen, Ihre Meinung oder Ihre eigene Einschätzung abzugeben. Formulierungen wie "nach meiner Meinung, ich denke, meine Arbeit" sind jedoch absolut zu vermeiden, stattdessen sollten Sie Formulierungen verwenden wie "...lässt darauf schließen", "es ist anzunehmen, dass" oder ähnlich. Eine Diskussion kann ebenfalls untergliedert werden.

Im Hauptteil Ihrer Literaturarbeit stellen Sie unterschiedliche Standpunkte eines Themas vor. Diese gilt es in der Diskussion abzuwägen und zu bewerten. Hier können Sie ebenfalls Ihre eigene Meinung an Hand entsprechender Literatur mit einfließen lassen. Einen Ausschnitt einer Diskussion finden Sie beispielhaft in Anhang (A 3). Die Diskussion wird im Präsens geschrieben, da hier Erkenntnisse präsentiert werden, die über den Versuch hinweg Gültigkeit beanspruchen.

### <span id="page-7-1"></span>**3.5 Verfassen des Fazits**

Im letzten Absatz Ihrer Diskussion stellen Sie bei experimentellen Arbeiten Ihre Ergebnisse in einem übergeordneten Zusammenhang dar. Die vorab aufgestellte Hypothese wird aufgegriffen und beantwortet. Geben Sie einen Ausblick und formulieren Sie ggf. weiteren Forschungsbedarf. Sprechen Sie bei Bedarf Empfehlungen aus. Was bedeutet dies für die Praxis/Landwirtschaft/Zukunft? Sie ziehen also Schlussfolgerungen aus Ihrer Arbeit bzw. Diskussion. Auch hier verwenden Sie als Zeitform das Präsens.

Ähnlich verfahren Sie, wenn Sie eine reine Literaturarbeit verfassen. Mit dem Unterschied, dass Sie hier die Ergebnisse Ihrer Literaturrecherche in einem übergeordneten Zusammenhang darstellen und einen Ausblick sowie ggf. weiteren Forschungsbedarf formulieren.

Es ist ebenso möglich, dass Fazit als eigenes Kapitel zu verfassen. Ein gutes Fazit überzeugt durch seine prägnante, kurze Form: mehr als eine halbe Seite sollten Sie nicht schreiben.

## <span id="page-8-0"></span>**3.6 Verfassen der Zusammenfassung**

Die Zusammenfassung ist die Darstellung der gesamten Arbeit in objektiver, komprimierter Form, in der alle notwendigen Informationen enthalten sind. Dies beinhaltet auch die Nennung aussagekräftiger Zahlen. In der Zusammenfassung werden die Kernaussagen eines jeden Kapitels genannt. Im Gegensatz zur Einleitung gibt es in der Zusammenfassung keine Zitate und auch keine Verweise auf Abbildungen und Tabellen. Die Zusammenfassung muss für sich alleine stehen können, d. h. alle relevanten Informationen müssen auf maximal einer Seite enthalten sein.

# <span id="page-8-1"></span>**3.7 Verfassen der Summary**

Im Zuge Ihrer Recherchearbeit haben Sie festgestellt, dass Englisch international die Sprache der Wissenschaft ist. Viele anerkannte Journals publizieren ausschließlich in englischer Sprache. Ebenso ist es bei vielen deutschen Veröffentlichungen Standard eine englischsprachige Zusammenfassung zu schreiben. Die Summary sollte ebenso wie Ihre Zusammenfassung die essentiellen Ergebnisse Ihrer Arbeit kurz und auf den Punkt darstellen. Aus diesen Gründen sollen Sie aus Ihrer Arbeit den wichtigsten Inhalt auf Englisch zusammenfassen. Bei der Formulierung orientieren Sie sich an Ihrer deutschen Zusammenfassung.

## <span id="page-8-2"></span>**3.8 Literaturverzeichnis**

In einer wissenschaftlichen Arbeit ist stets ein Literaturverzeichnis enthalten. Weitere Information erhalten Sie in Kapitel 4.5.

# <span id="page-8-3"></span>**3.9 Anhang**

Gesprächsprotokolle, Interviews, ausführliche Excel-Tabellen, o.ä. werden im Anhang aufgeführt. Nur solche Darstellungen werden im Anhang aufgenommen, die auch im Fließtext erwähnt werden. Die Darstellungen im Anhang werden durchnummeriert (A 1, A 2,…) und erhalten eine selbsterklärende Überschrift. Eine Kapitelnummer wird nicht vergeben. Der Anhang bildet den Schluss und steht noch hinter dem Literaturverzeichnis. Für die im Anhang aufgeführten Dateien wird ein Anhangsverzeichnis angelegt, welches nach dem Abkürzungsverzeichnis einzusortieren ist.

# <span id="page-8-4"></span>**4 Zitieren und Literaturverzeichnis**

Einen zentralen Punkt für den Gesamteindruck und die Bewertung einer wissenschaftlichen Arbeit stellt das korrekte Zitieren dar. Das hier vorgestellte Zitieren ist nur eines von zahlreichen möglichen Verfahren, das aber für **alle Arbeiten innerhalb des Fachbereichs Agrarwirtschaft** der Fachhochschule Südwestfalen in Soest als Standard definiert ist. Die Festlegung auf diesen einen Standard soll Ihnen dabei helfen, einen Einstieg in das wissenschaftliche Schreiben zu finden und zumindest eine korrekte Variante des Zitierens zu beherrschen. Dies erleichtert Ihnen, ohne großen Aufwand andere Varianten des Zitierens zu nutzen, die von Fachgebiet zu Fachgebiet, von Zeitschrift zu Zeitschrift und von Verlag zu Verlag teils erheblich differieren können. Es gelten aber stets folgende Prinzipien, dass

- **-** ein einmal begonnenes Zitiermuster einheitlich über die ganze Arbeit beizubehalten ist.
- **-** jede Quelle aufgeführt wird und exakt identifizierbar ist.
- **-** vor der Abgabe Ihrer Arbeit das Literaturverzeichnis auf Vollständigkeit zu prüfen ist.
- **-** jedes Kurzzitat einem Langzitat eindeutig zuordenbar ist.

Sind diese Grundsätze erfüllt, so ist das Zitierverfahren einer wissenschaftlichen Arbeit als korrekt anzusehen.

## <span id="page-9-0"></span>**4.1 Grund des Zitierens**

Grundsätzlich muss der Leser einer Arbeit stets erkennen können, welche Inhalte das eigene geistige Eigentum bzw. die Eigenleistung des Verfassers sind und welche Aussagen/Erkenntnisse von anderen Autoren (den so genannten Quellen) übernommen wurden. Sie als Autor zeigen dem Leser damit außerdem, dass Sie

- **-** in der Lage sind, relevante Literatur bzw. Informationen zu Ihrem Thema zu recherchieren und in einen Zusammenhang zu stellen
- **-** dort "weiterforschen" bzw. "weiterdenken", wo Wissenschaftler vor Ihnen aufgehört haben.

### <span id="page-9-1"></span>**4.2 Das Prinzip des Zitierens**

Sie werten eine Quelle, die wichtige Daten, Informationen oder Erkenntnisse zu dem von Ihnen bearbeiteten Thema enthält, aus, indem Sie das für Sie Wesentliche in eigenen Worten so klar und knapp, aber so ausführlich wie nötig, darstellen (= "paraphrasieren" oder "sinngemäß zitieren"). Auch Tabellen, Grafiken und Fotografien sind Quellen, die zitiert werden müssen. In absoluten Ausnahmefällen (z. B. bei Definitionen, Gesetzestexten) kann der exakte Wortlaut der Quelle als Zitat übernommen werden. Dies ist dann in Ihrem Text als wörtliches Zitat zu kennzeichnen, indem der Originaltext in Anführungszeichen gesetzt wird.

Schlussfolgerungen, Argumente und Ergebnisse, die nicht mit einem Zitat gekennzeichnet sind, werden urheberrechtlich dem Verfasser zugeordnet, d.h. Sie geben Fremdquellen immer an und jede Abbildung, Tabelle o. ä. ohne Angabe einer Quelle wird Ihnen als verfassende Person zugerechnet. Bitte geben Sie in diesen Fällen **nicht** "Quelle: Ich" oder "eigene Abb./eig. Tab." als Quelle an.

Grundsätzlich sollten Sie nur die Quellen zitieren, die Sie selbst gelesen haben. In seltenen Ausnahmefällen kann es jedoch sinnvoll sein, darauf zu verweisen, dass sich Ihre Quelle auf die Aussagen einer älteren Arbeit bezieht. In diesem Fall sollten Sie zunächst versuchen, dieses Originalwerk selbst einzusehen, und nur dann, wenn dies nicht möglich ist, ein Unterzitat anbringen (Bsp.: BIRNBAUM 1984 S. 56 zitiert in APFELBAUM 2014 S. 37).

Unterlassenes Zitieren führt zur Aberkennung Ihrer Arbeit aufgrund von Plagiarismus (Verletzung des Urheberrechtes).

## <span id="page-10-0"></span>**4.3 Zur Internetrecherche**

Internet-Publikationen seriöser Organisationen wie der EU-Kommission, von Ministerien oder wissenschaftlichen Verlagen können Sie unbedenklich verarbeiten und zitieren. Bei Internetquellen nicht eindeutiger Herkunft sollten Sie stets daran denken, dass im Internet viele Menschen und Organisationen "Meinungsmache" in ihrem Sinne bis hin zu gezielter Falschinformation betreiben! Firmen veröffentlichen auch in wissenschaftlichen Journalen.

Prüfen Sie daher die Zitierfähigkeit jeder Internetquelle genau. Dies ist am einfachsten über das Impressum, das jede Internetseite haben muss, möglich. Ist kein Impressum verfügbar, sollten Sie diese Quelle nicht verwenden. Wenn Sie Filmbeiträge aus einer Mediathek oder YouTube-Videos als Quelle verwenden möchten, sprechen Sie dies bitte vorher mit Ihrer Betreuerin/Ihrem Betreuer ab.

Zitierfähige Internetquellen sind u.a.:

- **-** *faostat.fao.org* (Statistiken der FAO)
- **-** *destatis.de* (Statistisches Bundesamt)
- **-** *portal.bvl.bund.de* (Verzeichnis zugelassener Pflanzenschutzmittel)

Nicht zitierfähig sind u.a.:

- **-** *wikipedia.de*
- **-** Foren (z. B. *landtreff.de*)
- **-** Onlineshops

Hilfreiche Internetquellen:

- **-** online Wörterbuch (*dict.leo.org, dict.cc, linguee.de, de.wiktionary.org*)
- **-** Suchmaschine für Fachliteratur (*scholar.google.de; wiso-net.de*)
- **-** Gesetzestexte (*gesetze-im-internet.de*)

Viele Zeitschriften sind auch als online-Format erhältlich, diese sind trotzdem als Printmedium zu zitieren.

### <span id="page-10-1"></span>**4.4 Kurzzitate im Fließtext**

Der zitierte Sachverhalt oder Gedankengang, den Sie von einer Quelle bezogen haben, ist im Fließtext Ihrer Arbeit mit einem Kurzzitat zu belegen. Ein Kurzzitat setzt sich für die meisten Arten von Quellen aus folgenden Informationen zusammen:

Name des Autors/der Autoren Jahr Seite(n).

(MUSTERMANN 2010 S. 287).

Der Name des Autors/die Namen der Autoren werden in Kapitälchen geschrieben. Es folgt das Erscheinungsjahr und die verwendete Seite/die verwendeten Seitenzahlen.

Zwischen dem Namen des Autors/der Autoren, dem Erscheinungsjahr und der Seitenzahl werden keine Kommas eingefügt.

Bezieht sich das Zitat auf eine Textstelle, die zwei Seiten umfasst, lautet die Seitenangabe entweder S. 3 f. oder S. 3 - 4. Beinhaltet die Textstelle mehr als zwei Seiten, so lautet die Seitenangabe entweder S. 5 ff. oder S. 5 - 10. **Das Kurzzitat ist Bestandteil des Satzes und steht vor dem Punkt.**

### **Beispiele für Kurzzitate im Fließtext:**

**1.** ein Autor

In Deutschland wurde das FOM Gerät zur Klassifizierung zugelassen (BACH 2009 S. 3).

**2.** zwei Autoren

(MÜLLER und MEIER 2014 S. 30 ff.).

Zwei Autoren werden mit einem "und" oder "u." verbunden (einheitlich verwenden). Das "und" wird nicht in Kapitälchen geschrieben.

#### **3.** mehr als zwei Autoren

(LANGE et al. 2013 S. 19).

Nur den Nachnamen des ersten Autors ausschreiben, weitere Autoren werden mit "et al." (et alii ist lateinisch und bedeutet wortwörtlich "und andere") zusammengefasst, wobei et al. nicht in Kapitälchen geschrieben wird.

**4.** Zitat aus mehreren Publikationen

In Deutschland wurde das FOM Gerät zur Klassifizierung zugelassen (PETER 2008 S. 10; BRAUN 2009 S. 29; HÄRET 2009 S. 5).

Mehrere Publikationen werden mit einem Semikolon getrennt.

**5.** mehrere Zitate desselben Autors aus einem Jahr

In Deutschland wurde das FOM Gerät zur Klassifizierung zugelassen (BACH 2009 a S. 3). Inzwischen wird es in der Praxis eingesetzt (BACH 2009 b S. 7).

Zuerst zitierte Publikation wird mit a gekennzeichnet, weitere mit b, etc.

**6.** Autor unbekannt

In Deutschland werden die meisten Rinder in Laufställen gehalten (BMELV 2018 S. 18).

Wenn kein Autor zu ermitteln ist, wird der Herausgeber angegeben

**7.** Erscheinungsjahr unbekannt

Vitale Ferkel weisen in der Mast geringere Verluste auf (BERG o. J.)

Nur wenn kein Jahr zu ermitteln ist wird die Angabe "o. J." verwendet; bei Internetquellen nicht das Abrufdatum statt des Erscheinungsjahres verwenden.

**8.** Internet-Veröffentlichungen (Seriosität der Quelle beachten)

Das Kurzzitat einer Internetquelle setzt sich ebenfalls aus dem Autor des Textes und dem Erscheinungsjahr zusammen. Ist kein Autor zu finden, wird der Herausgeber der Internetseite angegeben.

Beispiel Autor: (MÜLLER 2010).

Beispiel Herausgeber: (BMELV 2010).

#### **9.** Beitrag einer Vortragsveranstaltung/eines Seminars/einer Tagung

Die regionale Nährstoffzufuhr über Mineraldünger kann nicht über indirekte Faktoren abgeschätzt werden, wie es bei Wirtschaftsdüngern der Fall ist (OSTERBURG 2017 S. 10).

#### **10.** Gesetzestexte und Rahmenvereinbarungen

Ähnlich der Seitenangabe aus Büchern (s. ein oder mehrere Autoren) werden hier Absätze und Paragraphen mit aufgeführt. Das Kurzzitat besteht aus der Abkürzung des entsprechenden Gesetzestextes (Bsp. Düngeverordnung = DüV; Wasserrahmenrichtlinie = WRRL; etc.), dem Jahr der letzten Aktualisierung sowie dem genannten Paragraphen.

Beispiel: Die Novellierung der Düngeverordnung (DüV) ist die Umsetzung des Düngegesetzes und regelt die gute fachliche Praxis für die Düngung (DüV 2017 §1 Abs. 1).

Rahmenvereinbarungen sind vertragliche Regelungen und werden abgeschlossen, um die Art und den Umfang einer Zusammenarbeit klar zu definieren.

Beispiel: In WLV et al. (2014) sind die vertraglichen Regelungen zur Biodiversitätsberatung sowie Details zur Förderung von Biodiversiät vertraglich festgehalten.

### **11.** Öffentlich zugängliche Firmenquellen

Das Serienfahrzeug wird durch diverse technische Ausstattungen zu einem Agrartruck umgebaut (PAUL NUTZFAHRZEUGE 2013).

**12.** Verwendung von Sekundärliteratur (z. B. Übersichtsartikel)

(BIRNBAUM 1984 S. 56 zitiert in APFELBAUM 2006 S. 37).

Es werden beide Quellen genannt (vgl. Kap. 4.2).

### **13.** Veränderung des Originals

z. B. Kürzung oder Umrechnung in Tabellen, Zusammenführung von mehreren Quellen bspw. in einer Tabelle, Veränderung von Abbildungen

(nach BACH 2009 S. 10).

Kenntlich machen mit dem Wort "nach".

#### **14.** Wortgetreue Übernahme von Text

Absolute Ausnahme, wird nicht gerne gesehen! Ausnahmen sind Gesetzestexte und Definitionen.

"In Deutschland wurde das FOM Gerät zur Klassifizierung zugelassen" (BACH 2009 S. 10).

**15.** Persönliche Mitteilungen (z. B. Gespräche, Telefonate, Fax, E-Mail)

Sind Informationen nicht anderweitig zu finden kann es angebracht sein, eine persönliche Mitteilung einzuholen. Die Verwendung solcher Mitteilungen sollte immer mit dem Betreuer / der Betreuerin abgesprochen werden. Beachten Sie, dass eine Mitteilung auch die subjektive Meinung/Einschätzung einer Person enthalten kann.

(BACH 2009).

Vorlesungen sind nicht zitierfähig!

#### <span id="page-13-0"></span>**4.5 Literaturverzeichnis**

Da mit dem "Kurzzitat" eine Quelle noch nicht eindeutig zu identifizieren ist, muss die Quelle im Literaturverzeichnis als vollständiger Beleg benannt werden, und zwar so, dass der Leser in der Lage ist, sie selbst über eine Bibliothek oder das Internet zu beschaffen. Außerdem muss aus dem sogenannten "Langzitat" erkennbar sein, ob ein Buch, eine Zeitschrift, eine Internetquelle, eine Dissertation, eine persönliche Mitteilung, etc. vorliegt. Ein Beispiel für ein korrektes Literaturverzeichnis finden Sie im Anhang (A 4).

Das Literaturverzeichnis steht stets am Ende einer wissenschaftlichen Arbeit und wird **alphabetisch** (Bücher, Aufsätze, Internetquellen sowie mündliche Mitteilungen zusammen) geordnet; akademische Titel werden nicht aufgeführt. Bei mehreren Arbeiten eines Autors wird zusätzlich nach der Jahreszahl des Erscheinens chronologisch geordnet. Liegen von einem Autor mehrere Veröffentlichungen aus einem Jahr vor, so werden diese durch Kleinbuchstaben gekennzeichnet, wobei die zuerst zitierte Publikation mit a, weitere mit b, etc. versehen werden (BACH 2010 a, BACH 2010 b, ...). Das Langzitat wird ab der zweiten Zeile um 1,5 cm eingerückt.

Beispiele für Langzitate im Literaturverzeichnis:

#### **1. Zitate aus Büchern**

Nachname des Autors, Initialen des Vornamens/der Vornamen (Publikationsjahr): Titel des Buches – Untertitel des Buches. Herausgeber, Verlag, Auflage, Erscheinungsort.

Beispiel: ein Autor

RUMMER, C. (2008): Geschmackswelten – Grundlagen der Lebensmittelsensorik. DLG-Verlag, 1. Auflage, Frankfurt am Main.

#### Beispiel: zwei Autoren

LAHRMANN, K. H. und PLONAIT, H. (2004): Lehrbuch der Schweinekrankheiten. Waldmann, K. – H. und Wendt, M. (Hrsg.), Parey Verlag, 4. Auflage, Stuttgart.

#### Beispiel: mehr als zwei Autoren

ZORN, W., MARKS, G., HEß, H., BERGMANN, W. (2016): Handbuch zur visuellen Diagnose von Ernährungsstörungen bei Kulturpflanzen. Springer Verlag, 3. Auflage, Heidelberg.

Die Reihenfolge der Autoren wird aus der Originalarbeit übernommen.

#### **Sammelband:**

- Nachname des Autors, Initialen des Vornamens/der Vornamen (Publikationsjahr): Titel des Kapitels. In: Titel des Buches. Herausgeber, Verlag, Auflage, Erscheinungsort., Seitenzahl des Kapitels
- LORLEBERG, W. (2011): Perspektiven der Pflanzenproduktion für die Erzeugung von Nahrungsmitteln, Futterstoffen und Bioenergie. In: Lehrbuch des Pflanzenbaus. Band 2: Kulturpflanzen, Lütke Entrup, N. und Schäfer, B. C. (Hrsg.), AgroConcept, 2. Auflage, Bonn., S. 1 - 24

#### **2. Zitate aus Zeitschriften**

Nachname des Autors, Initialen des Vornamens/der Vornamen (Publikationsjahr): Titel des Aufsatzes. Zeitschrift (gerne auch im üblichen Kürzel) Nummer des Jahrgangs (Band im aktuellen Jahr), Seitenzahlen für den gesamten Aufsatz.

#### Beispiel: ein Autor

BACH, H. (2009): Handelsklassen. Fleischwirtschaft 38 (4), S. 12 - 18.

#### Beispiel: zwei Autoren

MÜLLER, H. und MEIER, P. (2014): Agrarreform: Rätselraten um Greening & Co. Top Agrar 9/2014, S. 30 - 34.

#### Beispiel: mehrere Autoren

LANGE, H., HEESEN, P., WÜLLER, W., MAY, R. (2013): Der Weizenmarkt, agrarzeitung 40/2013, S. 12 - 18.

Die Reihenfolge der Autoren wird aus der Originalarbeit übernommen.

#### **3. Zitate aus Dissertationen und Habilitationen**

- Name, Initialen des Vornamens/der Vornamen (Publikationsjahr): Titel. Art der Arbeit [Bsp. Dissertation, Habilitation], Fakultät, Universität, Stadt.
- EHRLINGER, M. (2007): Phytogene Zusatzstoffe in der Tierernährung. Dissertation, Tierärztliche Fakultät, Ludwig-Maximilians-Universität München, München.

### **4. Zitate aus einem Beitrag einer Vortragsveranstaltung/Seminar/Tagung**

- Nachname des Autors, Initialen des Vornamens/der Vornamen (Publikationsjahr): Vortragstitel. Veranstalter, Ort und Datum der Veranstaltung.
- FLUß, R. (2013): Neue Handelsklassen für Fleisch Chancen für die Erzeuger? Arbeitskreis der Amtstierärzte in Nordrhein-Westfalen, Landwirtschaftszentrum Haus Düsse, Bad Sassendorf, 20.01.2010.

## **5. Zitate aus Gesetzestexten**

Gesetztestexte werden mit dem Vollzitat wie im Gesetzestext angegeben zitiert.

DüV (Düngeverordnung) (2017): Düngeverordnung vom 26. Mai 2017 BGBl. I S. 1305

### **6. Zitate aus Internet-Veröffentlichungen**

- Herausgeber bzw. Name/n und Initiale/n des Autors / der Autoren (Publikationsjahr): Titel der Seite, vollständige Internetadresse (Abrufdatum).
- ADAM, F. (2015): Hornlosigkeit bei Rindern züchten statt enthornen, [https://www.landwirtschaftskammer.de/landwirtschaft/tierproduktion/rinderhaltun](https://www.landwirtschaftskammer.de/landwirtschaft/tierproduktion/rinderhaltung/management/hornloszucht.htm) [g/management/hornloszucht.htm](https://www.landwirtschaftskammer.de/landwirtschaft/tierproduktion/rinderhaltung/management/hornloszucht.htm) (12.10.2015).
- DBV (DEUTSCHER BAUERNVERBAND) (2014): Bauern verdienen weniger. [www.dbv.de/bauern](http://www.dbv.de/bauern) (23.05.2015).
- **7. Zitate aus persönlichen Mitteilungen (z. B. Gespräche, Telefonate, E-Mail, Fax)**

Nachname des Autors, Initialen des Vornamens (Publikationsjahr): Thema der Mitteilung. Position der Person, Art der Mitteilung, Datum.

SASSE, N. (2015): Entwicklung des Marktes für GVO-freies Soja. Produktmanager Rind bei VGA Tiernahrung GmbH, Telefonat am 01.12.2015.

Bei der Verwendung von persönlichen Mitteilungen ist ein Gesprächsprotokoll anzufertigen, welches im Anhang aufzuführen ist. Sie sollten außerdem die Zustimmung für die Verwendung der Aussagen, von der jeweiligen Person, am besten schriftlich, vorliegen haben.

**8. Zitate aus öffentlich zugängigen Firmenquellen**

PAUL NUTZFAHRZEUGE (2013): Presseinformation All-in-One Lösung für Landwirtschaft und Kommune, Paul Nutzfahrzeuge GmbH Special Trucks & Chassis, Passau

### **9. Sonderfälle**

9.1 Mehrere Zitate/Publikationen desselben Autors aus dem gleichen Jahr

BACH, H. (2015):

- a: Handelsklassen. Fleischwirtschaft 38 (4), S. 12 18.
- b: Unser Fleisch, SUS (4), S. 25.
- 9.2 Sekundärliteratur

Primärautor (Publikationsjahr) in Sekundärautor (Publikationsjahr): Titel des Buches/der Zeitschrift etc., Aufführung der weiteren üblichen Angaben für Bücher/Zeitschriften etc.

- 9.3 Autor unbekannt
	- Herausgeber (Publikationsjahr): Titel des Aufsatzes, Zeitschrift (gerne auch im üblichen Kürzel) Nummer des Jahrgangs (Band im aktuellen Jahr), Seitenzahlen für den gesamten Aufsatz.

SUS (2014): Qualitätsfleisch. SUS (8), S. 6-10.

Bei Quellen ohne Angabe eines Autors muss die Seriosität kritisch hinterfragt werden.

9.4 Erscheinungsjahr unbekannt

BERG, J. (o. J.): Der Regenwurm in NRW. [www.der-regenwurm.de](http://www.der-regenwurm.de/) (15.03.2015).

# <span id="page-17-0"></span>**5 Layout und guter Stil**

Nicht nur inhaltlich muss Ihre Arbeit überzeugen, sondern auch gewisse Anforderungen an Layout und Stil erfüllen. Dafür sind die Vorgaben aus Tabelle 2 bei allen wissenschaftlichen Arbeiten am Fachbereich Agrarwirtschaft einzuhalten.

<span id="page-17-1"></span>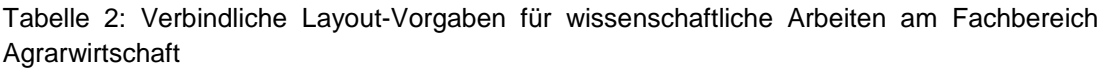

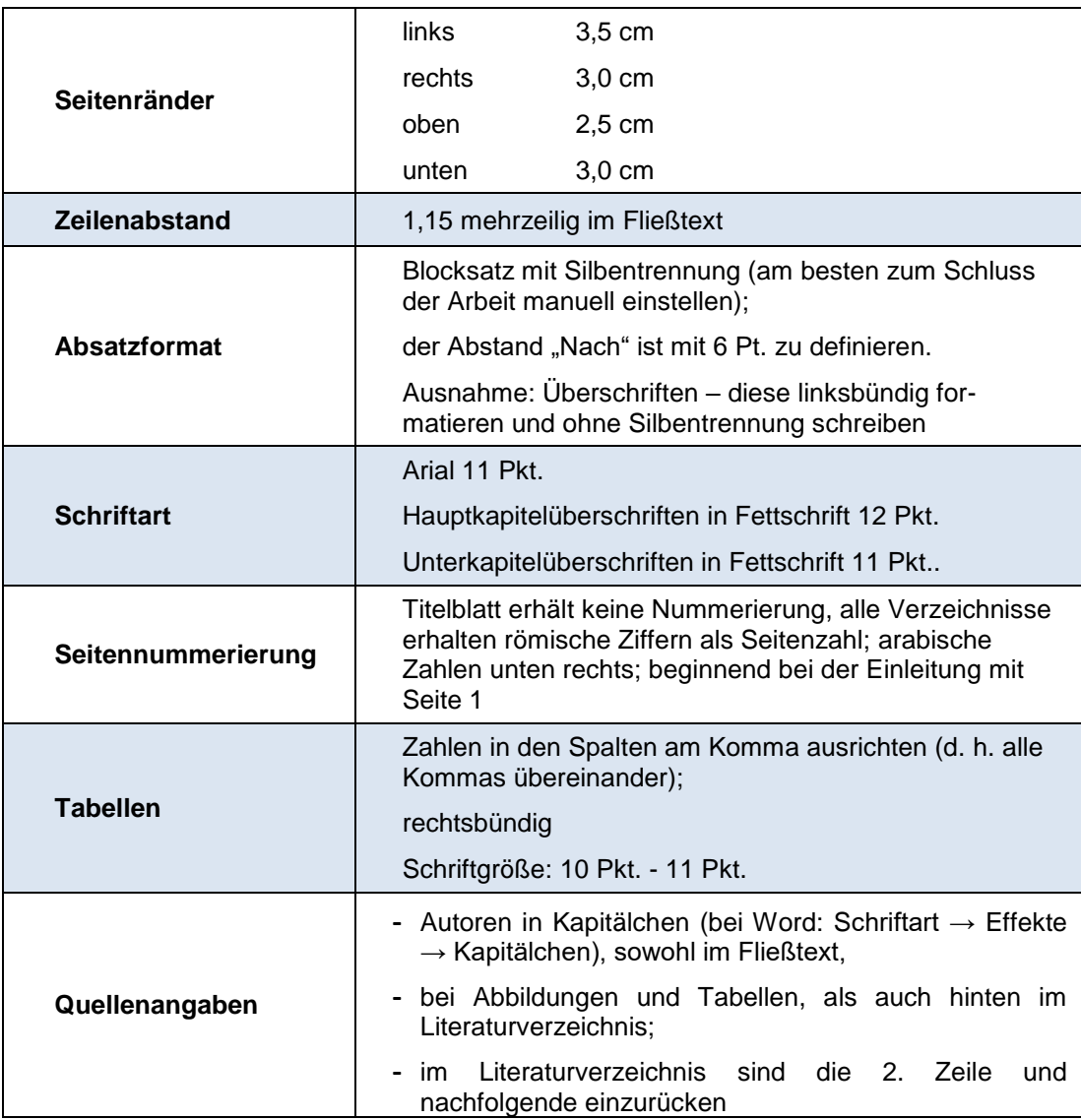

Eine Anleitung zum Arbeiten mit Word finden Sie auf der Seite "Prüfungsorganisation" auf der Homepage des Fachbereichs.

- **-** Mit Absätzen können Sie Ihre Arbeit strukturieren. Ein **Absatz** ist ein inhaltlich zusammenhängender Textblock und besteht aus **mehr als einem Satz**.
- **- Hervorhebungen** im Fließtext sind sparsam einzusetzen. Beschränken Sie sich auf **eine** Art der Verdeutlichung.
- Grundsätzlich sind **SI-Einheiten** zu verwenden, z. B. dt ha<sup>-1</sup>, g m<sup>-2</sup>, aber Kornzahl pro Ähre und Pflanzen je Gefäß (nicht: Pflanzen Gefäß-1 ).
- **-** Zwischen einer Zahl und die dazugehörige Maßeinheit sollte ein **geschütztes Leerzeichen** (Strg + Umschalt + Leertaste) eingefügt werden. So vermeiden Sie, dass Zahl und Maßeinheit bei einem Zeilenumbruch getrennt werden.
- **-** Die **Zahlen** zwischen null und zwölf werden im Text als Wort und Zahlen ab 13 in Ziffern geschrieben. Es gilt jedoch: Ergebnisse, Seitenzahlen, Hausnummern, Telefonnummern usw. werden nie als Wort geschrieben. Folgt der Zahl eine Einheit, wird immer die Ziffer verwendet und bei einer Aufzählung sollten die Zahlen ein einheitliches Format haben. Enthält sie Zahlen unter und über zwölf, wird daher durchgehend die Ziffer verwendet.
- **-** Achten Sie auf eine einheitliche **Anzahl Nachkommastellen** und überlegen Sie wieviel Nachkommastellen sinnvoll sind, generell ist es unüblich mehr als zwei Nachkommastellen anzugeben.
- **- Wissenschaftliche Namen** von Pflanzen-, Tier- und Pilzarten werden mit dem Gattungsrang beginnend abwärts kursiv geschrieben (z. B. Der Weizen (*Triticum*  aestivum L.) hat sich in den letzten Jahren ...). Das "L." für Carl von Linné oder "DÖLL" für Johannes Christoph Döll wird nicht kursiv geschrieben. Gleiches gilt für die Abkürzungen Subspezies (subsp. oder ssp.) und Varietät (var.) (z. B. *Beta vulgaris* L. ssp. *vulgaris* var. *altissima* DÖLL) (**vgl. Kapitel 5.3**).
- **-** Nutzen Sie die **Wordoptionen** (automatische Seitennummerierung, Beschriftungsfunktionen, automatische Verzeichnisse, manuelle Silbentrennung).
- **-** Nützliche **Tipps zur Textverarbeitung** hinsichtlich Rechtschreibung, Zeichensetzung, sonstige Formalien (Maßangaben, Zahlen, etc.) finden Sie im Duden.
- **-** Verwenden Sie die **Rechtschreibprüfung Ihres Textprogramms** und lassen Sie sich Ihre Texte noch zusätzlich von anderen Personen gegenlesen.

### <span id="page-18-0"></span>**5.1 Titelblatt**

Titelblätter für wissenschaftliche Arbeiten befinden sich auf der Homepage der FH (www4.fh-swf.de  $\rightarrow$  Fachbereich Agrarwirtschaft  $\rightarrow$  Prüfungsorganisation) und werden unterteilt in Seminararbeit, Projektarbeit, Bachelorarbeit und Masterarbeit. Sie liegen dort als Word-Dateien vor. Der Titel Ihrer Arbeit wird wortwörtlich auf das Titelblatt übernommen.

### <span id="page-18-1"></span>**5.2 Tabellen, Abbildungen und Gleichungen**

Tabellen und Abbildungen werden mit einem Titel versehen, durchnummeriert (getrennt nach Tabelle und Abbildung) und im jeweiligen Verzeichnis vorne mit Seitenzahl aufgeführt. **Tabellen** erhalten dabei eine **Überschrift** und **Abbildungen** eine **Unterschrift**. Dabei gilt, dass die Beschriftung selbsterklärend zur Darstellung ist.

Quellenangaben zu Tabellen bzw. Abbildungen sind als Kurzzitat an das Ende der Beschriftung anzufügen, sind aber kein Bestandteil der Beschriftung. Bei der Beschriftung von selbst erstellten Abbildungen und Tabellen erfolgt keine Quellenangabe. Sonderfälle dazu: "nach XXX", wenn Informationen aus einer Quelle in neuer (veränderter) Form präsentiert werden.

Tabellen und Abbildungen müssen einschließlich der Über- und Unterschriften inhaltlich unabhängig vom Text verständlich sein. Achten Sie bei Abbildungen auf Achsenbeschriftungen (x- und y-Achse), Maßeinheiten und Signifikanzniveaus.

Um Tabellen und Abbildungen vom übrigen Text etwas abzusetzen, kann es sinnvoll sein die Tabellenüberschrift und Abbildungsunterschrift in einfachem Zeilenabstand und in einem kleineren Schriftgrad (10 Pkt.) zu schreiben. Zu zitierende Tabellen sind neu abzutippen. Landkarten oder komplizierte Grafiken bzw. Grafiken ohne hinterlegten Datensatz können eingescannt werden (achten Sie auf eine gute Qualität des Scans!). Sie müssen im Fließtext auf die Tabelle bzw. Abbildung verweisen (vgl./siehe. Abb. x) bevor die eigentliche Tabelle bzw. Abbildung sichtbar wird und kurz die wesentlichen Inhalte erläutern. Abbildungen umfassen Fotos, Diagramme und Grafiken.

Gleichungen, chemische Formeln oder numerische Gesetze werden als Formel eingebunden und nummeriert. Es erfolgt keine Übersicht in einem Verzeichnis (A 5).

**-** Beispiel für eine Tabelle:

<span id="page-19-0"></span>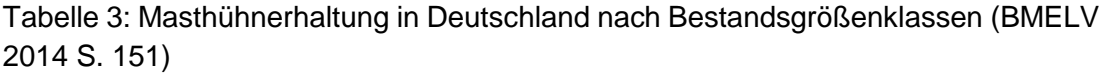

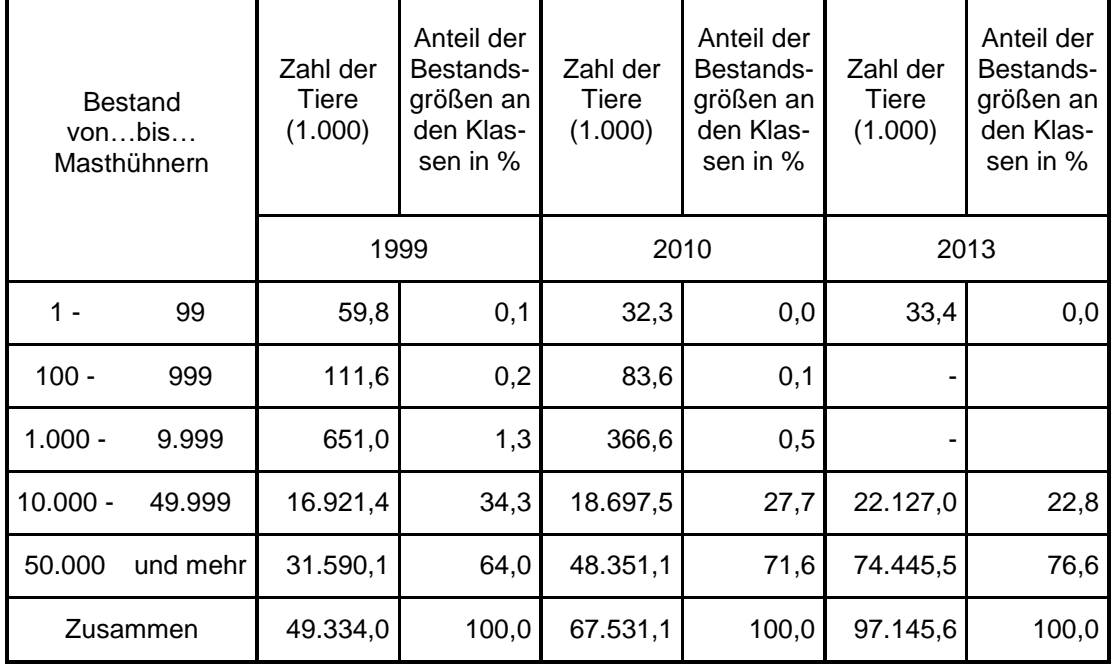

#### Beispiel für eine Abbildung:

Vermeiden Sie in Abbildungen zu grelle Farben oder zu ähnliche Farben. Im Zweifelsfall können die Balken oder Graphen auch durch verschiedene Musterfüllungen oder Strichtypen gekennzeichnet werden.

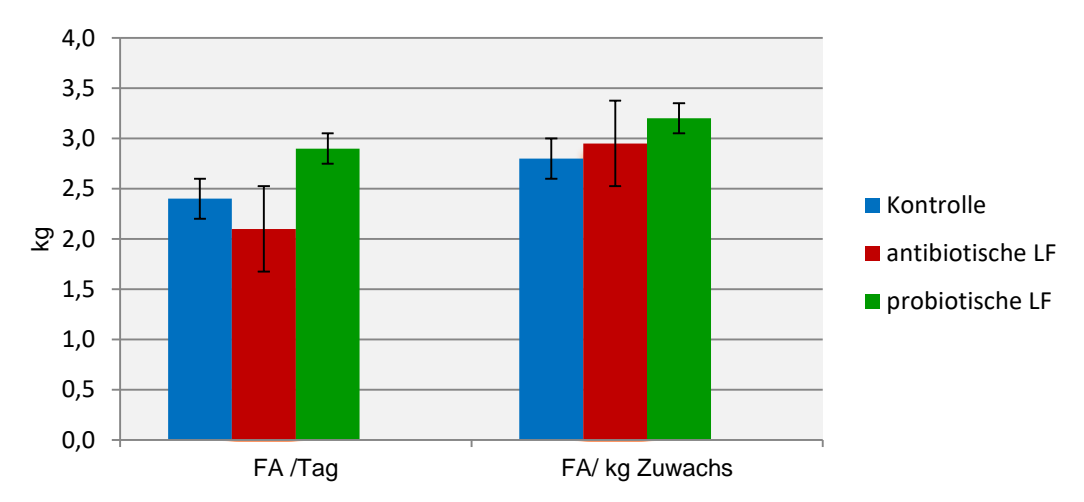

<span id="page-20-1"></span>Abbildung 1: Einfluss von Leistungsförderern (LF) auf die Futteraufnahme (FA) pro Tag bzw. pro kg Zuwachs in der Schweinemast ( $\bar{x} \pm SD$ ) (MEYER 2010 S.25.).

### <span id="page-20-0"></span>**5.3 Sprachlicher Stil**

In wissenschaftlichen Arbeiten wird keine ich- oder wir-Form verwendet. Ebenso sind Formulierungen mit "man"- oder "der Autor dieser Arbeit" zu vermeiden. Nutzen Sie unpersönliche, objektive- bzw. Passiv-Formulierungen. Bilden Sie Sinnabschnitte (= Absätze). Dadurch wird die Lesbarkeit enorm gesteigert. Beachten Sie jedoch, dass ein Absatz immer mehrere Sätze hat. Vermeiden Sie Bandwurmsätze und kurze, abgehackte Sätze. Achten Sie auf eine abwechslungsreiche Wortwahl. Eine Ausnahme bilden dabei die Fachbegriffe. Es ist nicht richtig in einer Arbeit nebeneinander bspw. die Bezeichnungen Acker-Kratzdistel, Kratzdistel, Distel, *Cirsium arvense*, *C. arvense* und *Cirsium arvense* L. zu verwenden. Pflanzen sind bei Erstnennung mit lat. Namen (Bsp. "Acker-Kratzdistel (*Cirsium arvense* L.)") aufzuführen. Im folgenden Text reicht der deutsche Name (Acker-Kratzdistel) aus.

Kapitelüberschriften werden nicht als Frage formuliert.

#### <span id="page-21-0"></span>**6 Weiterführende Literatur zum wissenschaftlichen Schreiben**

Folgende Literatur können Sie heranziehen, um etwaige Fragen zu klären und mit spezifischen Fragen zu Ihrer Betreuerin/Ihrem Betreuer gehen zu können.

- ESSELBORN-KRUMBIEGEL H. (2012): Richtig wissenschaftlich schreiben. Ferdinand Schöningh, 2. Auflage, Paderborn.
- HEESEN, B. (2014): Wissenschaftliches Arbeiten Methodenwissen für das Bachelor- , Master- und Promotionsstudium, Springer Gabler, 3. Auflage, Berlin.
- MÜLLER, E. (2013): Schreiben in Naturwissenschaften und Medizin; Ferdinand Schöningh, Paderborn.
- NICOL, N., ALBRECHT, R. (2007): Wissenschaftliche Arbeiten schreiben mit Word 2007. Addison-Wesley Verlag, München.
- SAMAC, K., PRENNER, M., SCHWETZ, H. (2009): Die Bachelorarbeit an Universität und Fachhochschule. UTB, Wien
- THEISEN, M. (2008): Wissenschaftliches Arbeiten: Technik Methodik Form. Vahlen Verlag, München.
- TRÄGER, T. (2016): Zitieren 2.0. Elektronische Quellen und Projektmaterialien korrekt zitieren. Vahlen Verlag, München.

# <span id="page-22-0"></span>**Anhang**

<span id="page-22-1"></span>A 1: Beispiel eines Inhaltsverzeichnisses einer Literaturarbeit

#### Inhaltsverzeichnis

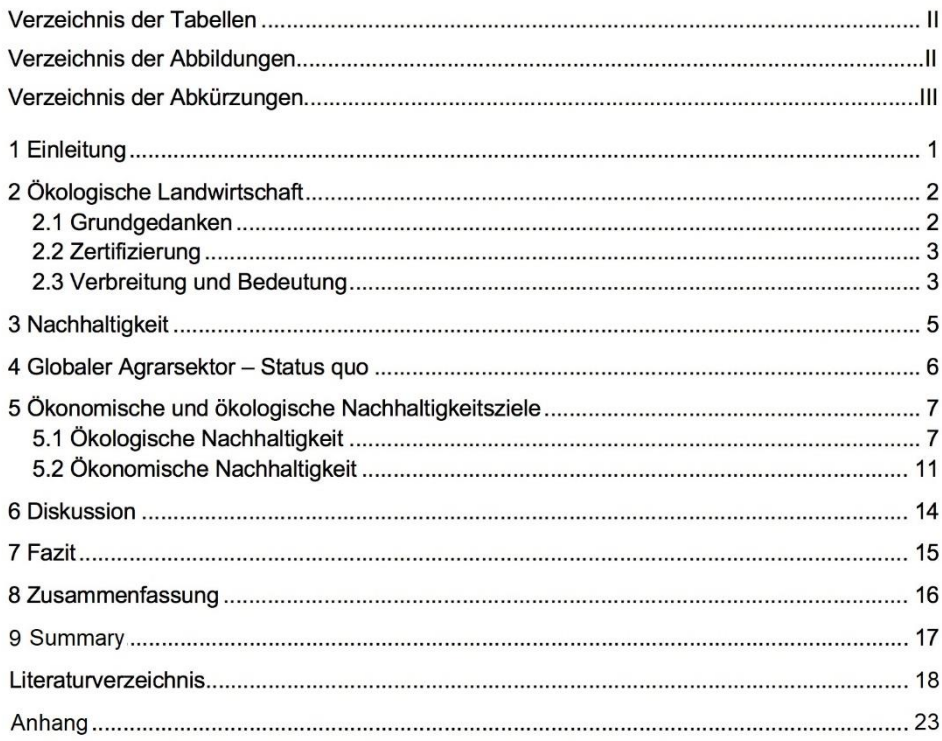

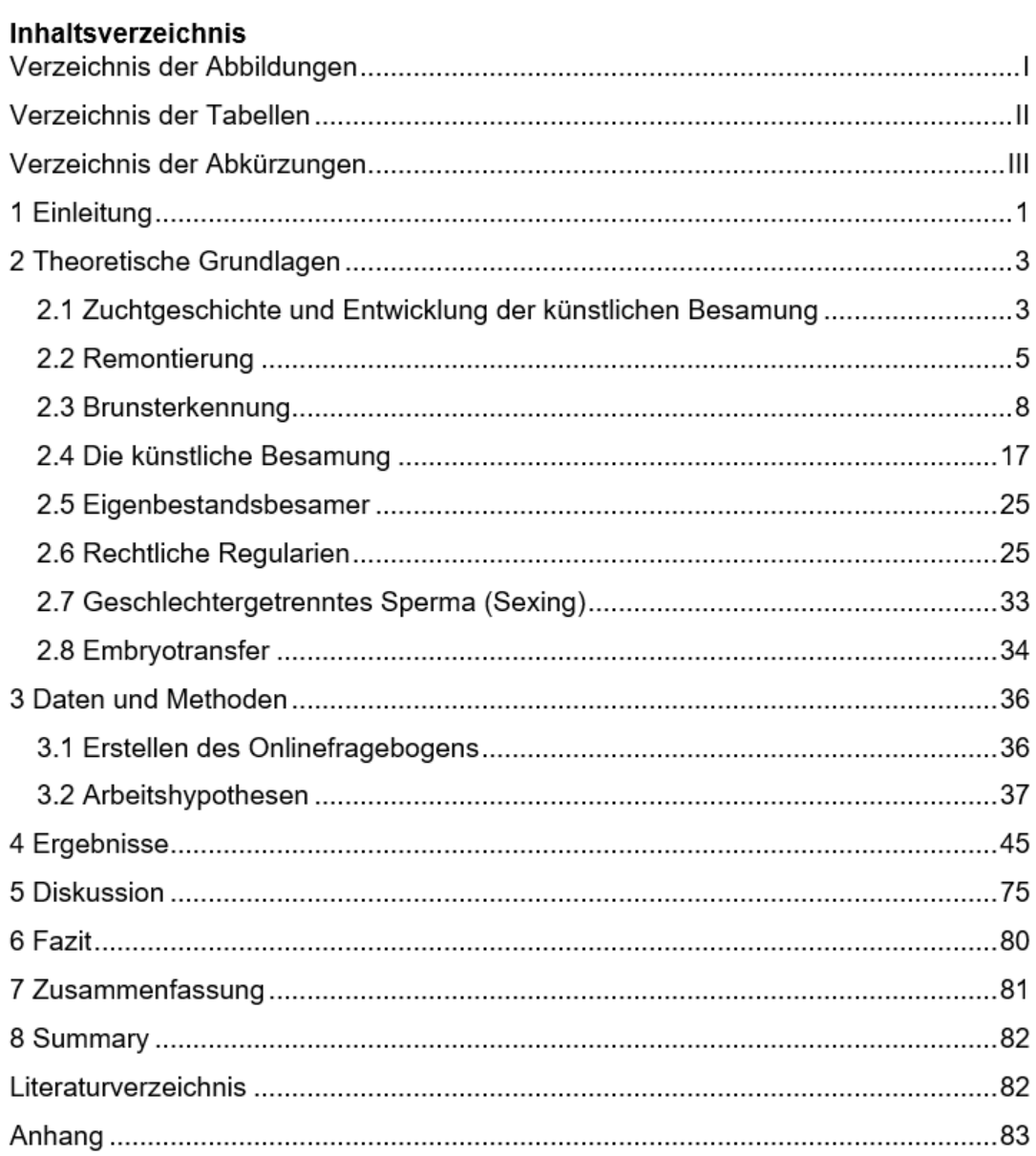

<span id="page-23-0"></span>A 2: Beispiel eines Inhaltsverzeichnisses einer praktischen Arbeit.

#### <span id="page-24-0"></span>A 3: Beispiel einer Diskussion

#### 5.2 Tränkeaufnahme bis zum 5. Lebenstag

Der Labmagen des neugeborenen Kalbes nimmt in den ersten Tagen p. n. mit einem Volumen von 2,0 Litern rund 60 - 70 % des gesamten Kälbermagens ein (HEINRICHS und JONES 2003). Aufgrund dieses geringen Fassungsvermögens, welches erst im Alter von acht Wochen rund 6.0 Liter beträgt, nimmt das Kalb in den ersten Lebenstagen (LT) zunächst nur kleinere Mengen Milch auf (PAVAUX 1990 zitiert in MORNET und ESPINASSE 1990 S. 26 ff.; HOY et al. 2006 S. 64).

Unabhängig von der Gruppenzuordnung konnte auch bei Kälbern in dieser Studie ein langsamer Anstieg der aufgenommenen Tränkemengen in den ersten Lebenstagen beobachtet werden. In Summe nahmen die Kälber in den ersten drei Lebenstagen rund 15,0 kg Biestmilch auf. Auch in Untersuchungen von FRIETEN et al. (2017 S. 6651) wurden ähnliche Tränkemengen von 14,8 ± 0,5 I bei restriktiv getränkten Kälbern beobachtet. Ad libitum getränkte Kälber nahmen im Vergleich dazu im gleichen Zeitraum mit 19,8 ± 0,5 l rund 5,0 I mehr Tränke auf (FRIETEN et al. 2017 S. 6651).

Diese gesteigerte Aufnahme kann durch das natürliche Saugverhalten der Kälber erklärt werden. Unter anderem aufgrund des geringen Labmagenvolumens suchen Kälber in einer muttergebundenen Aufzucht die Kuh bis zu neun Mal am Tag auf und können so, durch die wiederholte Aufnahme kleinerer Mengen, eine vollständige Verdauung der Milch ermöglichen (Hoy et al. 2006 S. 65; FRÖBERG und LIDFORS 2009 S. 155, 156; JENSEN 2011 S. 97).

#### 5.3 Tränkeaufnahme ab dem 5. Lebenstag

Zu den jeweiligen Umstallungsterminen konnte in beiden Gruppen ein signifikanter Tränkerückgang verzeichnet werden. Kälber, die am 10. LT in die Gruppenhaltung überführt wurden, nahmen in den folgenden zwei Wochen signifikant weniger Tränke auf und riefen vergleichsweise bis zum 56. LT signifikant häufiger nicht die volle Tränkemengen ab. Aber auch bei Kälbern, die 28 Tage im Iglu verblieben, konnte eine Verringerung der Tränkemenge in Verbindung mit dem Umstallen verzeichnet werden. Studien von DE PAULA VIEIRA et al. (2010 S. 3081) und FRIETEN et al. (2017 S. 6650) bestätigten einen Rückgang der Futteraufnahme und damit einhergehend auch eine verminderte tägliche Gewichtszunahme nach der Überführung der Kälber in die Gruppenhaltung.

Eine mögliche Erklärung für die verringerte Tränkeaufnahme der G1-Kälber kann die frühzeitig gesteigerte Festfutteraufnahme der bereits am 10. LT um-gestallten Kälber sein. WARNICK et al. (1997 S. 948) gehen davon aus, dass durch den sozialen Kontakt und die Vorbildfunktion der älteren Artgenossen die Festfutteraufnahme wesentlich gesteigert wird. Auch COSTA et al. (2015 S. 6383) bestätigen eine gesteigerte Festfutteraufnahme von frühzeitig in Gruppe gehaltenen Kälbern. Aufgrund der Unregelmäßigkeit der Tränkeaufnahme und der immer wieder phasenweise hohen durchschnittlichen Tränkeaufnahme, muss jedoch weniger von einer frühzeitigen Festfutteraufnahme als von einer stress- bzw. krankheitsbedingten Tränkereduktion ausgegangen werden. Auch andere Studien wiesen einen negativen Einfluss der Gruppenhaltung auf die Futteraufnahme und somit auch die durchschnittlichen Tageszunahmen nach (MAATJE und VERHOEFF 1990 S. 73 - 75). TAPIK (2007 S. 53) konnte keinen Einfluss auf die Festfutteraufnahme in den ersten drei Lebenswochen zwischen einzeln oder in Gruppe gehaltenen Kälbern feststellen. Zur Klärung dieses Sachverhaltes ist eine Erfassung der Festfuttermengen für weitere Studien daher unverzichtbar.

- <span id="page-25-0"></span>A 4: Beispiel eines Literaturverzeichnisses
	- ACHTZIGER, R. (2012): Wie kann man Nachhaltigkeit messen? Der bundesdeutsche Nachhaltigkeitsindikator für Artenvielfalt und Landschaftsgualität als Beispiel. http://tu-freiberg.de/sites/default/files/media/freunde-und-foerderer-6089/pdf/zsfreunde2012 Seite86bis89.pdf (20.11.2015)
	- BADGLEY, C., J. MOGHTADER, E. QUINTERO, E. ZAKEM, M. J. CHAPPELL, K. AVILÉS-VÁZQUEZ, A. SAMULON, I. PERFECTO (2007): Organic agriculture and the global food supply. Renewable Agriculture and Food Systems 22 (2): 86-108.
	- BONTRUP, H. (2004): Volkswirtschaftslehre. Grundlagen der Mikro- und Makroökonomie. 2. Auflage, Oldenbourg, Wissenschaftsverlag GmbH, München: 33.
	- BLE (BUNDESANSTALT FÜR LANDWIRTSCHAFT UND ERNÄHRUNG) (2015):
		- a) In Deutschland zugelassene Öko-Kontrollstellen. https://www.oekolandbau.de/bio-/nutzerinformationen/kontrollen/kontrollstellen/ (19.11.2015)
		- b) Zuständige Behörden der Bundesländer für die Durchführung der Verordnung (EG) Nr.

843/2007 https://www.oekolandbau.de/bio-siegel/nutzerinformationen/kontrollen/be hoerden-der-bundeslaender/ (19.11.2015)

- FOASTAT (FOOD AND AGRICULTURE ORGANIZATION OF THE UNITED NATIONS STATISTIC DEVISION) (2015): Land Use http://faostat3.fao.org/browse/R/RL/E (09.12.2015)
- HASSELMANN, Η.  $(2008):$ Flächenkonkurrenz zwischen Bioenergie und Nahrungsmittelproduktion - Welche Lösungen sind denkbar? In: Neue Impulse in der Agrar- und Ernährungswirtschaft? 18. Jahrestagung der Österreichischen Gesellschaft für Agrarökonomie. Tagungsband 2008. Wien
- KOESLING, M., A., LOES (2009): Ausstieg aus der zertifiziert ökologischen Landwirtschaft in Norwegen - Motivation und anschließende Wirtschaftsweise. In: Beiträge zur 10. Wissenschaftstagung Ökologischer Landbau. MAYER, J., ALFÖLDI, T., LEIBER, F., DUBOIS, D., FRIED, P., HECKENDOM F., HILLMANN, E., KLOCKE, P., LÜSCHER, A., RIEDEL, S. STOLZE, M., STRASSER, F., VAN DER HEIJDEN, M., WILLER, H. (Hrsg.). ETH Zürich, 11.-13. Februar 2009, Band 1: Boden, Pflanzenbau, Agrartechnik, Umwelt- und Naturschutz, Biolandbau International, Wissensmanagement.

#### A 5: Beispiel der Einbindung einer Gleichung in den Fließtext

Die Wasserleitfähigkeit (kt) wird in der Bodenkunde in verschiedenen Dimensionen betrachtet und ist abhängig von dem Potentialgefälle (hydraulischem Gradienten) und der Durchlässigkeit des Bodens (SCHEFFER und SCHACHTSCHABEL 2010 S. 229 ff.; HARTGE und HORN 2014 S.158 ff.). Die allgemeine Fließgleichung von Darcy (Gl. 3) beschreibt die Flussmenge (q), die je Zeiteinheit eine Fläche durchfließt (SCHEFFER und SCHACHTSCHABEL 2010 S.229).

$$
q = k \cdot \frac{\Delta \psi}{\Delta l} \tag{S. 3}
$$

k ist dabei der Wasserleitfähigkeitskoeffizient und  $\Delta \psi / \Delta l$  beschreibt das Potentialgefälle über die Fließstrecke. Die Gültigkeit der Darcy-Gleichung beschränkt sich auf ein eindimensionales, starres, inertes sowie laminares System, welches stationären Strömungen unterliegt (SCHEFFER und SCHACHTSCHABEL 2010 S.230; HARTGE und HORN 2014 S. 158 f).